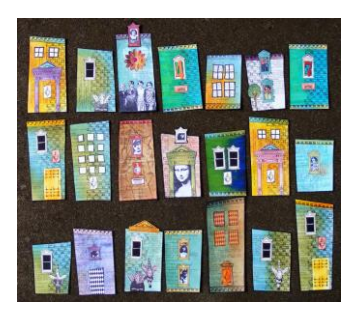

### Lists Lists: recap

- Can represent 0, 1, 2, … things – [], [3], ["apa","katt","val","hund"]
- They all have the same type – [1,3,True,"apa"] is not allowed
- The order matters  $-[1,2,3]$  /=  $[3,1,2]$
- Syntax  $-5: (6: (3:$  [])) =  $5:6:3:$  [] =  $[5,6,3]$  $-$ "apa" == ['a','p','a'] (type String = [Char])

## Can we define Lists as a datatype?

**data** List = Empty | Add ?? List

- Our attempt at a "home made" list is either:
	- An empty list
	- Formed by *adding an element* to a smaller list
- What to put on the place of the ??

#### Lists

Lists -- how they work

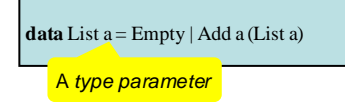

- Add 12 (Add 3 Empty) :: List Int
- Add "apa" (Add "bepa" Empty) :: List String
- Haskell's built-in lists can be thought of as a syntactic shorthand for this datatype

### Haskell's lists

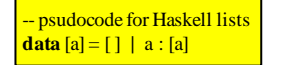

compare with

**data** List  $a = \text{Empty} | Add a (List a)$ 

## More on Types

- Functions can have "general" types:
	- *polymorphism*
	- reverse :: [a] -> [a]
	- (++) :: [a] -> [a] -> [a]
- Sometimes, these types can be restricted
	- $-$  Ord a =>  $\ldots$  for comparisons (<, <=, >, >=,  $\ldots$ )
	- $-$  Eq a =>  $\ldots$  for equality (==, /=)
	- $-$  Num a  $\Rightarrow$  ... for numeric operations  $(+, \cdot, *, ...)$

#### Example: "Quicksort"

```
qsort :: Ord a => [a] -> [a]
```

```
qsort[] = []qsort (x:xs) = qsort small <u>++</u> [x] <u>++</u> qsort big
where small = [y | y <- xs, y < x]
       big = [z | z \leftarrow xs, z \succ = x]
```
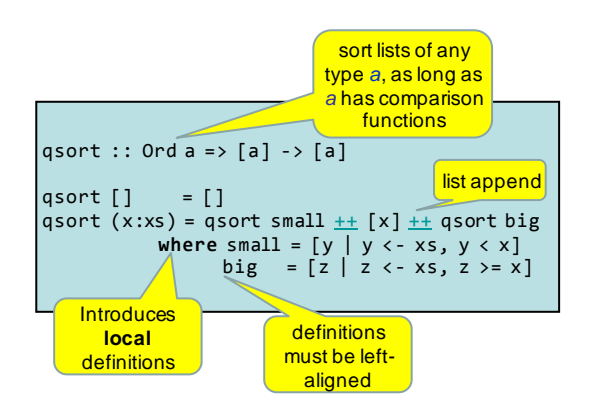

# Some Examples from the Standard Prelude

[Demo in class]

- reverse a list
- append two lists
- append a list of lists
- take the first n elements from a list
- drop the first n elements from a list
- "zip" two lists together

see course book p121, 126-127